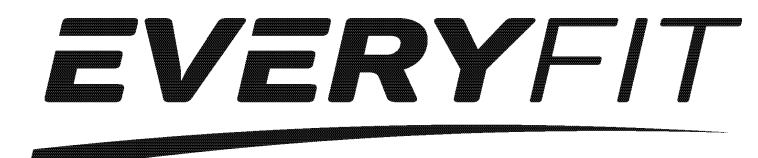

# **Велотренажер EveryFit K8722P**

 **Консоль SM2560-67/71 и приложение iConsole+ РУКОВОДСТВО ПО ЭКСПЛУАТАЦИИ КОНСОЛИ**

#### **Поддерживает:**

- Устройства iOS: iPod touch (5-го поколение) iPod touch (4-го поколение) iPod touch (3-го поколение) iPhone 5S iPhone 5C iPhone 5 iPhone 4S iPhone 4 iPhone 3GS iPad Air iPad 4 iPad 3 iPad 2 iPad iPad Min Поддерживает устройства iOS 5.0 и выше - Устройства Android: Планшет Android OS 4.0 и выше Планшет Android resolution 1280X800 пикс. Телефон Android OS 2.2 и выше Телефон Android resolution 1920X1080 пикс. 1280X800 пикс. 1280X760 пикс. 800X480 пикс.

"Изготовлено для iPod", "Изготовлено для iPhone" и "Изготовлено для iPad" означают, что электронный аксессуар разработан специально для подключения к iPod, iPhone или iPad соответственно и сертифицирован разработчиком на соответствие стандартам Apple. Apple не несет ответственности за работу этого устройства или его соответствие стандартам и нормам безопасности. Обратите внимание, что подключение этого аксессуара к iPod, iPhone или iPad может повлиять на производительность беспроводной сети.

iPad, iPhone, iPod, iPod classic, iPod nano, iPod shuffle и iPod touch являются товарными знаками Apple Inc., зарегистрированными в США и других странах.

**ФУНКЦИИ** 

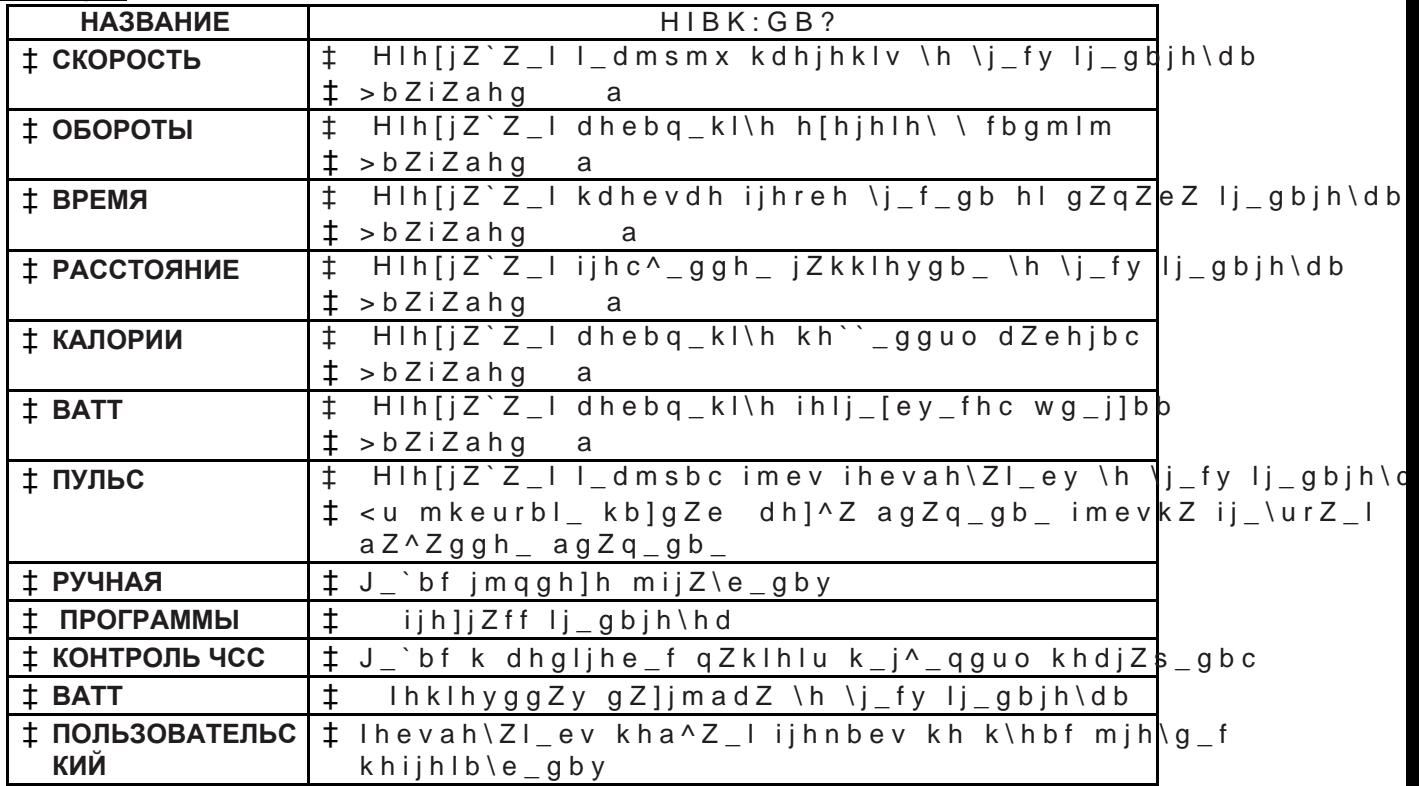

# **КНОПКИ**

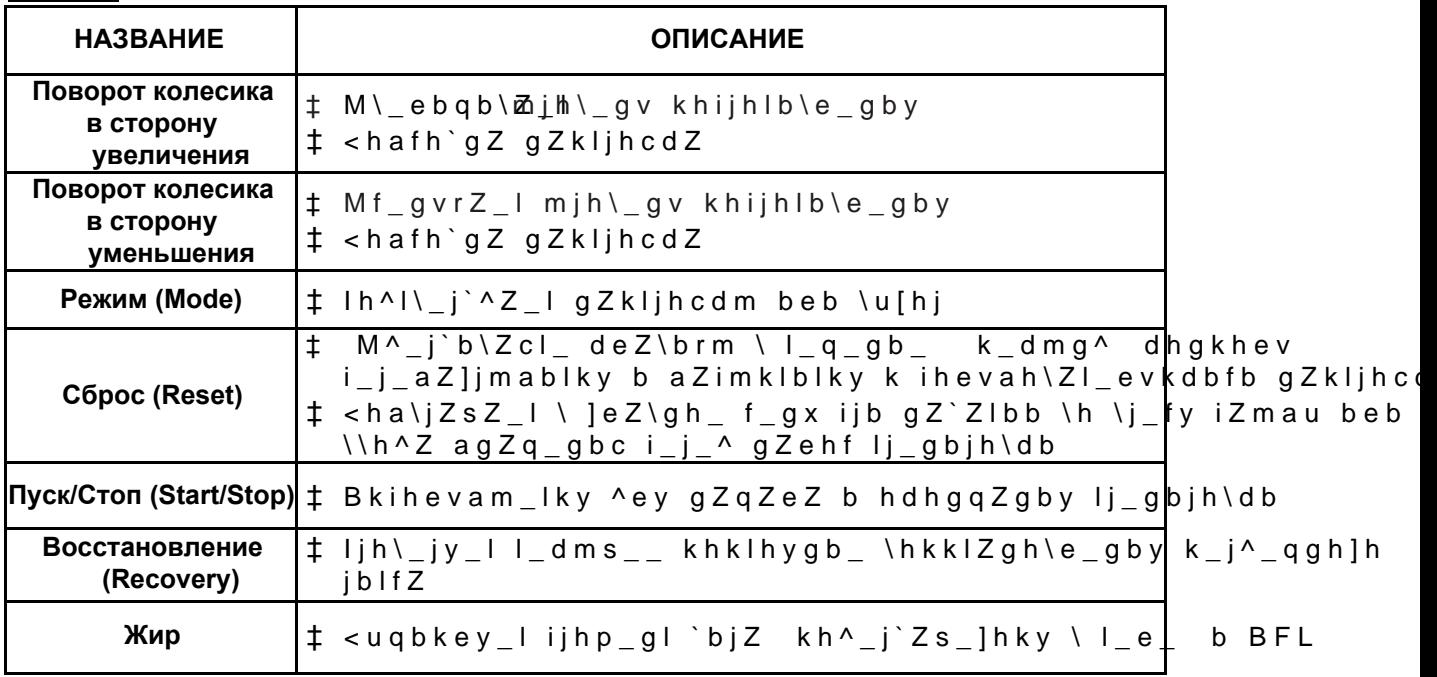

# **УПРАВЛЕНИЕ**

 $\lt$ DEXQ?GB?

lh^dexqbl\_ bklhqgbd iblZgby dhgkhev \dexqblky b hlh[jZabl \k\_ k\_]f\_glu gZ @ k\_dmg^ jbk

AZI\_f hlh[jZablky aZ^Zgguc ^bZf\_lj dhe\_kZ \ hdg\_ 63((' b ( beb \$ \ hdg\_ 7,  $k_d$  d m g ^ u

j b k lhke\_ wlh]h \hc^bl\_ \ ihevah\Zl\_evkdb\_ gZkljhcdb \_Bkihevamy dhe\_kb 8a8aZI\_f mklZgh\bl\_ IHE <HAJ:KL JHKL b <?K jbk ih^l\\_j^bl\_ \u[hj lhke\_ khojZg\_gby ihevah\Zl\_evkdbo ^Zgguo dhgkhev \uc^\_l \ ]eZ\gh\_ f\_gx jt ?keb \ l\_q\_gb\_ tbgml g\_ [m^\_l ihklmiZlv gbdZdh]h kb]gZeZ dhgkhev i\_j\_c^\_  $wg_j]hk[j_i]$  gby

GZ`fbl\_ ex[mx deZ\brm qlh[u jZa[m^blv dhgkhev

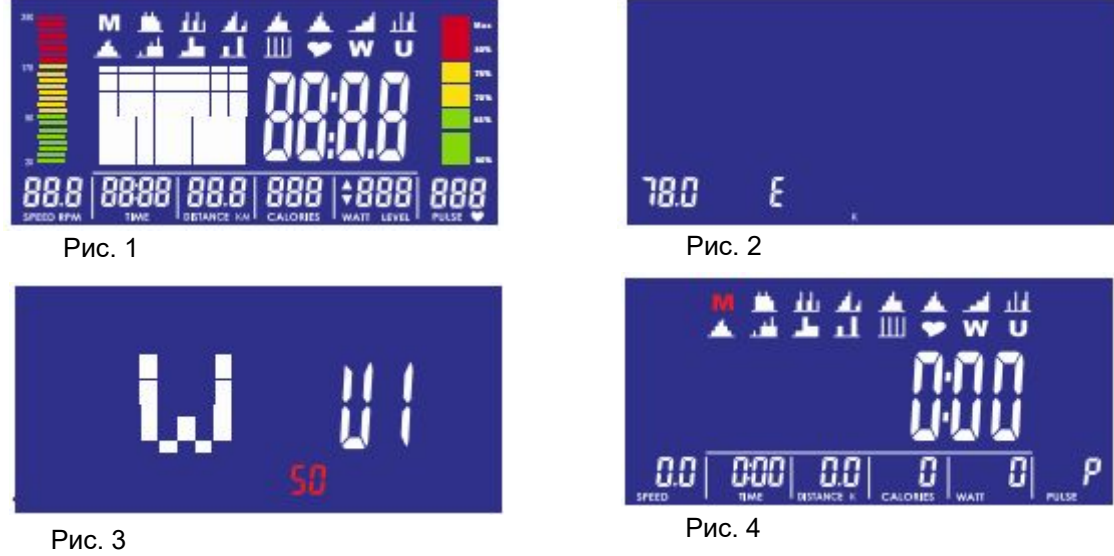

 $\langle U; HJ | JH=J: FFU LJ?GBJH< HD$ 

< ]eZ\ghf f\_gx \_ih\hjZqb\Zy\_dhe\_kbdh \ klhjhgm MF?GVR?GBY\_beb\_M<?EBQ?G  $g_h$ [oh^bfmx ijh]jZffm lj\_gbjh\db 0 jmqgZy jbk : 3 ijh]j $\ddagger$ fQuKK jbk j b j b k : : <:LL jb k : 8 ihevah\ZI\_evkdZy jbk gZ`fbl\_ 02'( ^ey ˈ \-

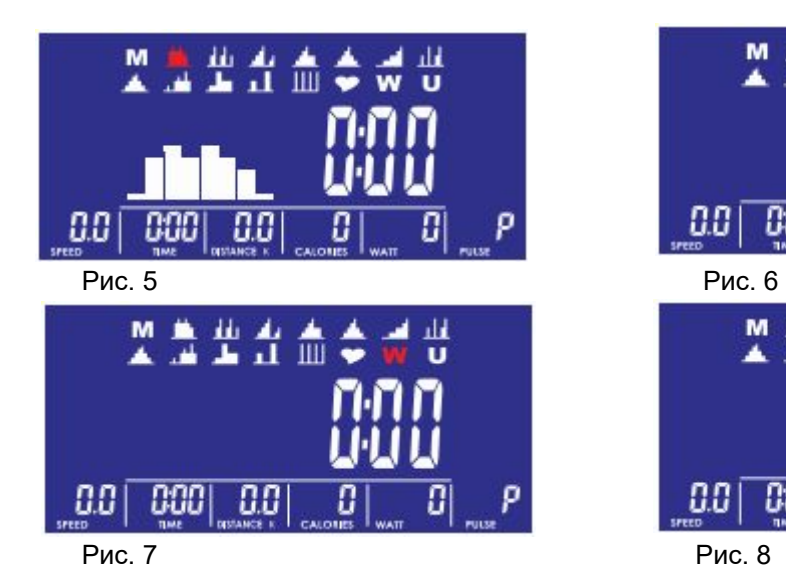

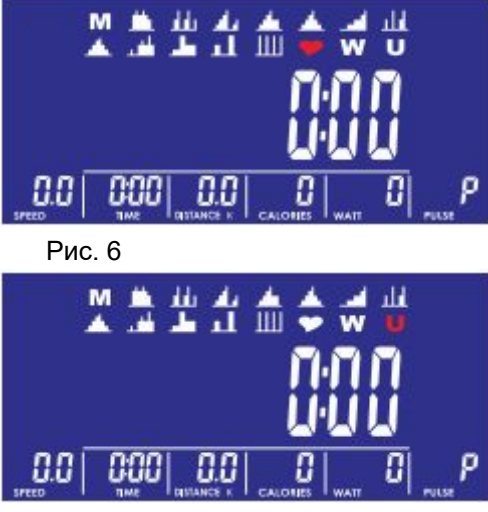

#### **Режим ручной настройки**

GZ`fbl\_ dghidm 67\$57 \ ]eZ\ghf f\_gx qlh[u kjZam gZqZlv lj\_gbjh\dm \ jmqghf Ih\\_jgbl\_ dhe\_kbdh \ klhjhgm MF?GVR?GBY beb M<?EBQ?GBY qlh[u \u[jZ ijh]jZffm lj\_gbjh\db \u[\_jbl\_ 0 b gZ`fbl\_ 02'(-qlh[u \hclb-Bkihevamy dhe kbdh hlj ]mebjmcl mjh\ gv gZ]jmadb j b  $\mathsf{k}$  and  $\mathsf{k}$ ij\_^\Zjbl\_  $agZq_gb_\perp$ In\hjZqb\Zy dhe\_kbdh \ klhjhgm MF?GVR?GBY beb M<?EBQ?GBY mklZgh\b J:KKLHYGB?  $j b k$  $D: E H J B B$ j b k IMEVK j b k  $aZI_{f}$   $gZ$  fbl  $\overline{\phantom{a}}$  $ih^{\wedge}$  | \ \_ j ` ^ \_ g b y GZ`fbl\_ dghidm 67\$57 6723 qlh[u gZqZlv lj\_gbjh\dm lhevah\Zl\_ev fh`\_ gZ]jmadm ijyfh \h \j\_fy lj\_gbjh\db k ihfhsvx dhe\_kbdZ Mjh\\_gv gZ]jmadb h :\$77 q\_j\_a k\_dmg^u\_ihke\_\_baf\_g\_gby\_agZq\_gby\_jbk\_\_\_\_\_\_\_\_\_\_\_\_\_\_\_\_\_\_\_\_\_\_\_\_\_\_\_\_\_\_\_\_\_

 $GZ`fbI$  dghidm  $67\$57 6723$  qlh[u i\_j\_clb \ j\_`bf iZmau  $GZ`fbI$  dghidm  $\setminus$ \_jgmlvky  $\setminus$  ]eZ $\setminus$ gh\_ f\_gx

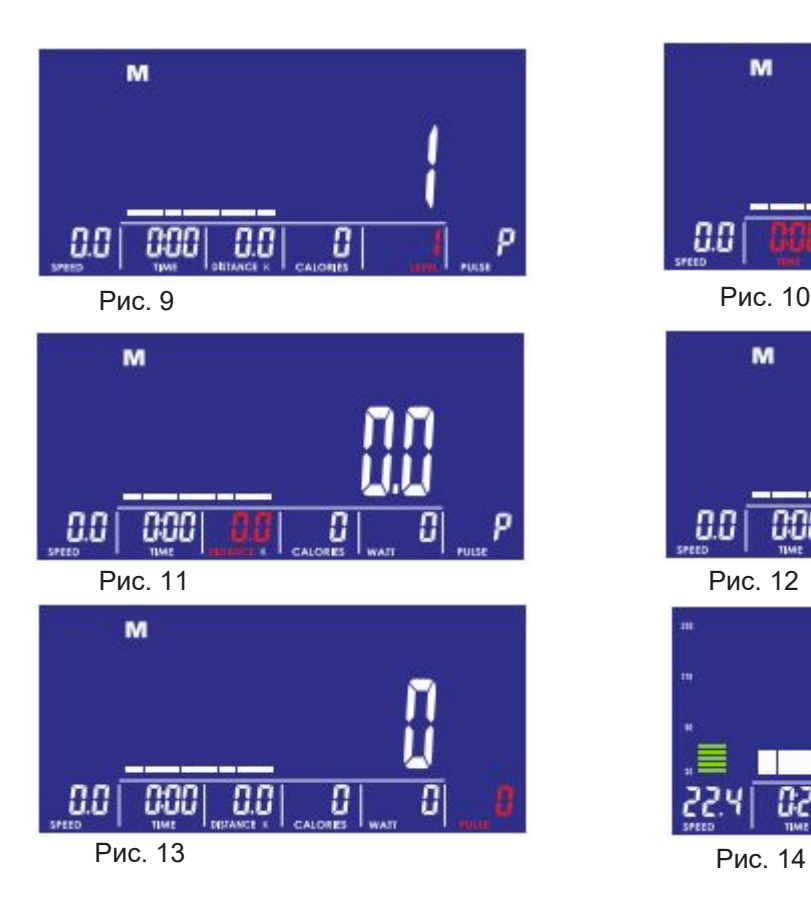

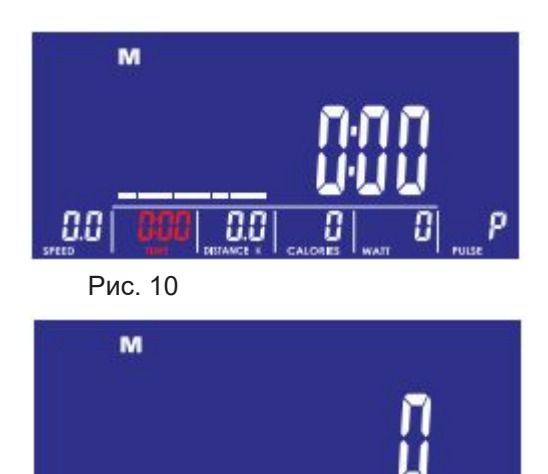

j-

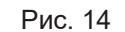

CCC

88

00

Ω

#### **Программный режим**

Uh\\_jgbl\_ dhe\_kbdh \ klhjhgm MF?GVR?GBY beb M<?EBQ?GBY qlh[u \u[jZ  $i_j$ h]jZffm lj\_gbjh\db \u[\_jbl\_ 3 ibk 3 3 3 3 b gZ`fbl\_ 02'( qlh[ u-QIh[u hlj\_]mebjh\Zlv mjh\\_gv gZ]jmadb bkihevamcl\_ dhe\_kbdh jbk i mklZgh\e\_ggh\_ agZq\_gb\_

Ih\hjZqb\Zy dhe\_kbdh \ klhjhgm MF?GVR?GBY beb M<?EBQ?GBY mklZgh\bl GZ`fbl\_ dghidm 67\$57 6723 qlh[u gZqZlv lj\_gbjh\dm lhevah\Zl\_ev fh`\_ gZ]jmadm ijyfh \h \j\_fy lj\_gbjh\db k ihfhsvx dhe\_kbdZ

GZ'fbl\_ dghidm 67\$57 6723 qlh[u i\_j\_clb \ j\_'bf iZmau GZ'fbl\_ dghidm  $\setminus$ \_jgmlvky  $\setminus$  ]eZ $\setminus$ gh\_ f\_gx

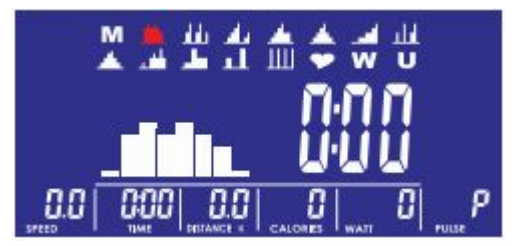

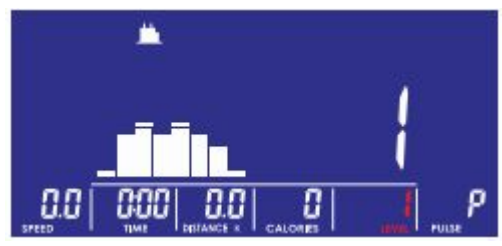

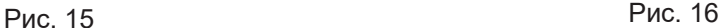

#### **Режим контроля ЧСС**

Uh\\_jgbl\_ dhe\_kbdh \ klhjhgm MF?GVR?GBY beb M<?EBQ?GBY qlh[u \u[j  $ijhjjZffm$   $ij_gbjh\db$   $\lceil u \rceil$  $l = +5$  & b  $gZ`fbl = 02'$  qlh[u \hclb

Z-

in\njZqb\Zy dhe\_kbdh \ klhjhgm MF?GVR?GBY beb M<?EBQ?GBY \u[\_jbl\_ g  $agZq_gb$ j-bk jbk jbk j-bj-bbeb 7\$\* P?E?<:Y QKK ih r j b k ljb \u[hj\_ nmgdpbb 7\$\* gZ`fbl\_ gZ dhe\_kbdh qlh[u mklZgh\bl\ Ih\hjZqb\Zy dhe\_kbdh \ kihjhgm MF?GVR?GBY beb M<?EBQ?GBY I m-klj\_gbjh\db jbk

GZ`fbl\_ dghidm 67\$57 6723 qlh[u gZqZlv beb hklZgh\blv lj\_gbjh\dm GZ`f qlh[u \\_jgmlvky \ ]eZ\gh\_ f\_gx

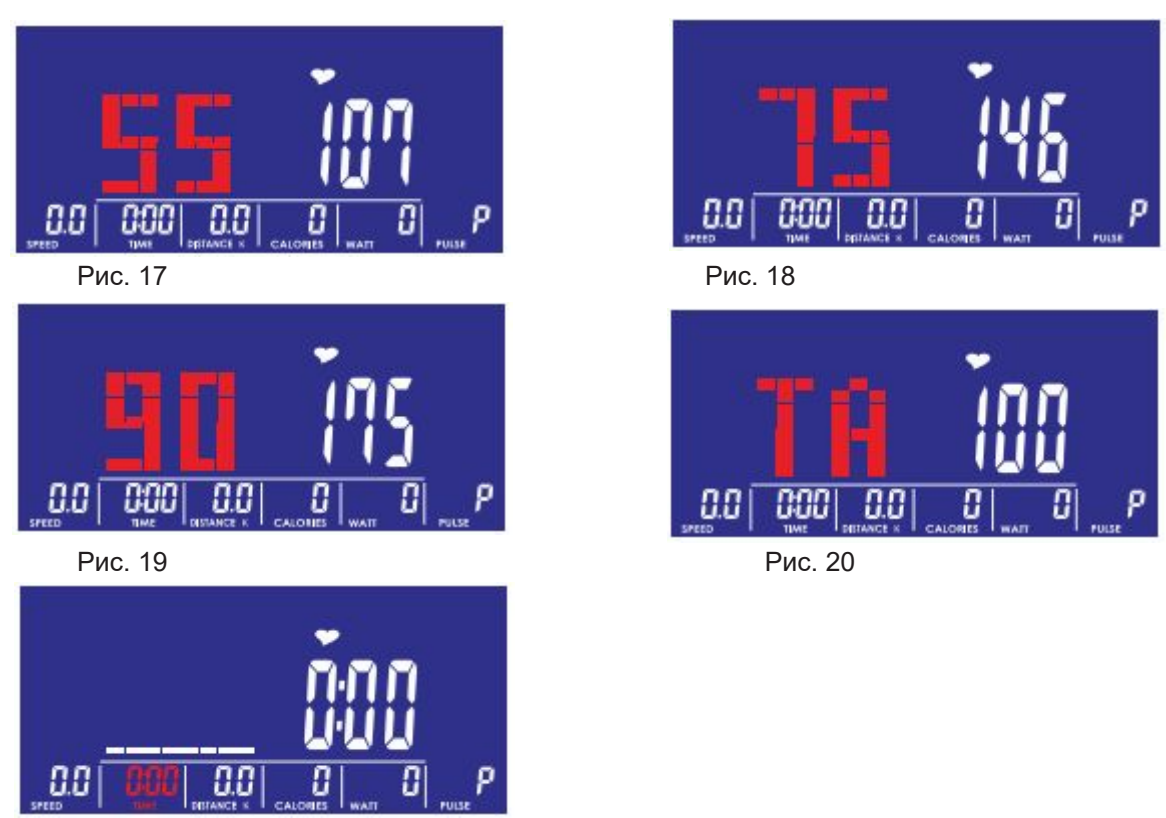

Рис. 21

#### **Режим постоянной нагрузки**

Th\\_jgbl\_ dhe\_kbdh \ klhjhgm MF?GVR?GBY beb M<?EBQ?GBY qlh[u \u[jZl  $i_j$ h] $i_j$ Zffm lj\_gbjh\db \u[\_ $j$ bl\_ : b gZ`fbl\_ 02'(-qlh[u \hclb B kihevamy dhe kbdh mklZgh\bl p e \mx g Z ] jmadm ih mfheq Z g b x j b Ih\\_jgbl\_ dhe\_kbdh \ klhjhgm MF?GVR?GBY beb M<?EBQ?GBY qlh[u mklZg

GZ`fbl\_ dghidm 67\$57 6723 qlh[u gZqZlv lj\_gbjh\dm <h \j\_fy lj\_gbjh\db k Z\lhfZlbq\_kdb j\_]mebjh\Zlv gZ]jmadm bkoh^y ba mjh\gy nbabq\_kdhc ih^]hl Qlh[u hlj\_]mebjh\Zlv gZ]jmadm kZfhklhyl\_evgh \hkihevamcl\_kv dhe\_kbdhf  $GZ$ `fbl\_ dghidm 67\$57 6723 qlh[u i\_j\_clb \ j\_`bf iZmau  $GZ$ `fbl\_ dghidm 5( \\_jgmlvky \ ]eZ\gh\_ f\_gx

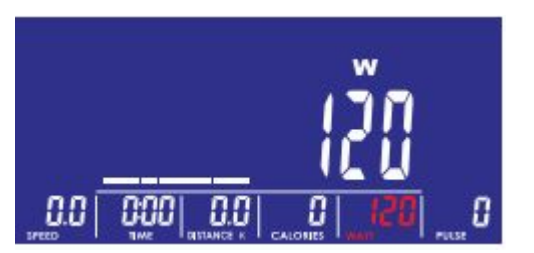

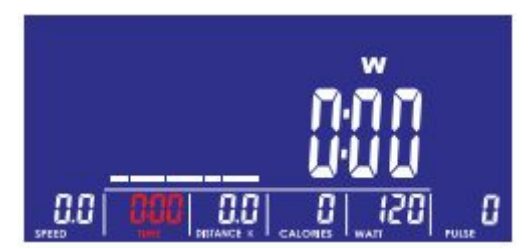

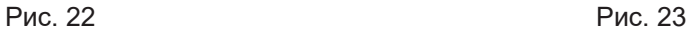

#### **Пользовательский режим**

lh\\_jgbl\_ dhe\_kbdh \ klhjhgm MF?GVR?GBY beb M<?EBQ?GBY qlh[u \u[jZlv  $ijhjjZffm$   $ij_gbjh\db$   $\lceil jbl \rceil = 8$  b  $gZ`fbl \rceil = 02'$  qlh[u \hclb

.<br>Bkihevamcl\_dhe\_kbdh\_qlh[u kha^Zlv ihevah\Zl\_evkdbc ijhnbev jbk  $\lt$  u <u fh`\_I\_ hIj\_]mebjh\Zlv dZ`^mx dhehgdm mklZgh\b\ gm`guc mjh\\_gv gZ]jma  $gZkljh_d \, m^2 j^b\ Zy \, dyhidm \, 02' (l l_q_g b_l + k_d m g^a)$ 

 lh\hjZqb\Zy dhe\_kbdh \ klhjhgm MF?GVR?GBY beb M<?EBQ?GBY mklZgh\bl \_-GZ`fbl\_ dghidm 67\$57 6723 qlh[u gZqZlv lj\_gbjh\dm <h \j\_fy lj\_gbjh\db ihe j\_]mebjh\Zlv gZ]jmadm kZfhklhyl\_evgh bkihevamy dhe\_kbdh

GZ`fbl\_ dghidm 67\$57 6723 qlh[u i\_j\_clb \ j\_`bf iZmau GZ`fbl\_ dghidm 5(6) \\_jgmlvky \ ]eZ\gh\_ f\_gx

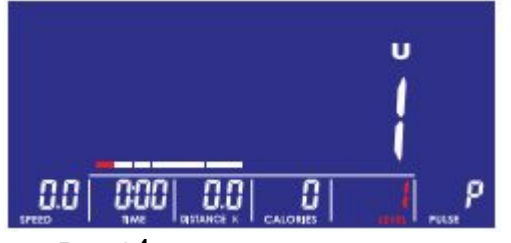

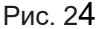

Рис.  $24$  Рис.  $25$ 

ū

## **ВОССТАНОВЛЕНИЕ (RECOVERY)**

 $\lfloor \ln k \cdot e \rfloor$  hdhgqZgby  $\lfloor j \rfloor$ gbjh\db gZ`fbl\_ dghidm 5(&29(5< ^\_j`bl\_kv aZ jmdhyldb be  $ghkblv gZ]jm\$ <sup>q</sup>uc imevkhf\_lj \_s\_ g\_dhlhjh\_ \j\_fy \_AgZq\_gby gZ ^bkie\_\_ i\_j\_klZ g-<J?FY gZqg\_I h[jZlguc hlkq\_I k  $^{\wedge}$  h j b k GZ wdjZg\_ ihy\blky mjh\\_ \hkklZgh\e\_gby imevkZ hI ) ) « ^h ) jbk Emqrb  $\rightarrow$ om^rbc ) Qlh[u mjh\\_gv ihevah\Zl\_ev fh`\_l ijh^he`blv lj\_gbjh\dm

GZ`fbl\_ dghidm 5(&29(5< \_s\_ jZa qlh[u \\_jgmlvky d hkgh\ghfm wdjZgm

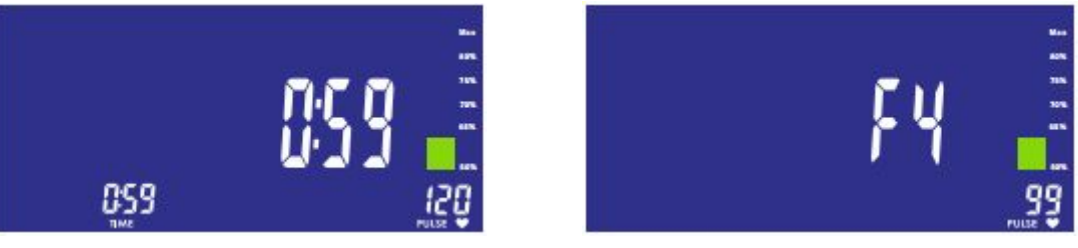

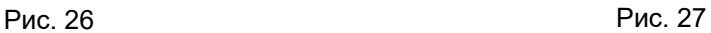

### **ЖИР**

-

 -< j\_`bf\_ hklZgh\db gZ`fbl\_ dghidm %2'< )\$7 \_qlh[u gZqZlv \uqbke\_gby GZ dhgkheb ihy\blky 8; jbk b gZqg\_lky \uqbke\_gb\_ jbk a

<h \j\_fy \uqbke\_gbc ihevah\Zl\_ev ^he`\_g h[\_bfb jmdZfb ^\_j`Zlvky aZ jmdhyl ihemqbl kb]gZe hl ^Zlqbdh\ imevkZ \_ gZ @D ^bkie\_\_ \ l\_q\_gb\_ \_ k\_dmg^ [m^\_ ihdZ dhfivxl\_j g\_ aZdhgqbl \uqbke\_gby

A-Zl\_f gZ ^bkie\_\_ ihy\blky BFL jbk `bjZ jbk b-blh]h\uc-kbf\he-jb  $\mathsf{Khh[s\_gb\_ h[ hrb[d_-] }$ 

GZ ^bkie\_\_ hlh[jZ`Z\_lky wlh hagZqZ\_l qlh \u ^\_j`bl\_kv aZ jmd g\_ijZ\bevgh

 (±-G-\_-h-[-g-Z-j-m-`-\_-g-k-b-]-g-Z-e-^-Z-l-q-b-d-h-\-i-m-e-v-k-Z  $\overline{(\cdot)}$ `bjZ b BFL gb`\_ beb ij\_\urZ\_I

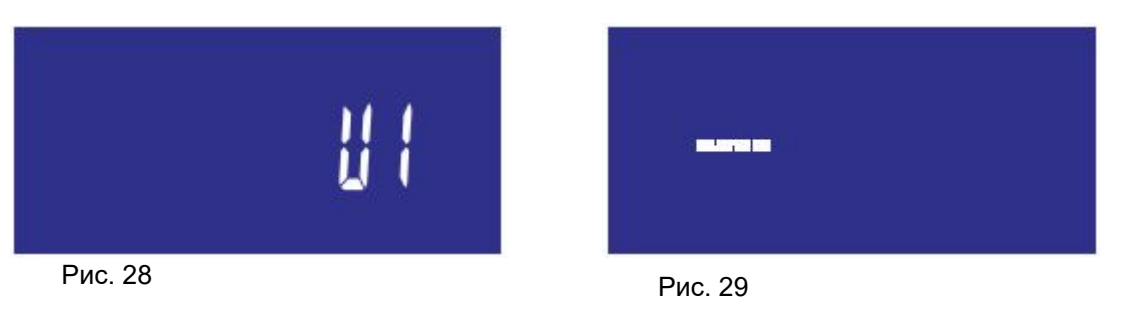

**Руководство по эксплуатации SM2560-67/71**

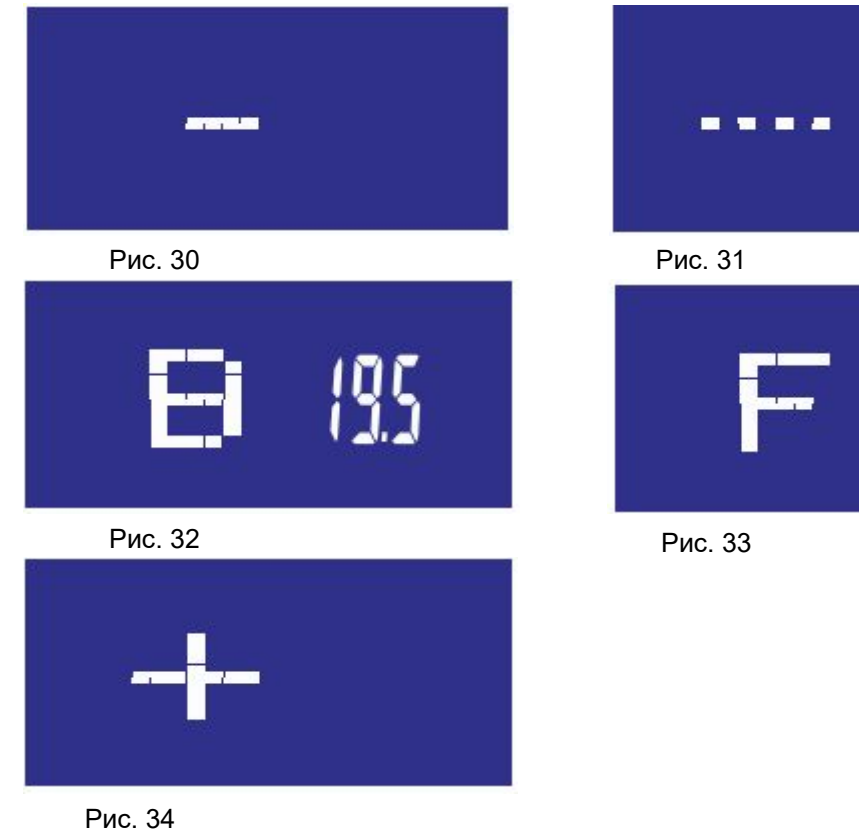

#### **Приложение iConsole<sup>+</sup>**

lhevah\Zl\_ev fh`\_l ih^dexqblv dhgkhev d ieZgr\_lm ^\mfy kihkh[Zfb Qlh[u ih^dexqblv dhgkhev d ieZgr\_lm \klZ\vl\_ Zm^bhdZ[\_ev \ jZat\_f 7XQHOL ijbeh`\_gb\_ LFRQVROH gZ ieZgr\_l\_ b gZqbgZcl\_ lj\_gbjh\dm Ih^dexqbl\_ fh^mev %OXHWRRWK k 86% dexqhf d dhgkheb <dexqbl\_ %OXHW dhgkhev b gZ`fbl\_ gZ kh\_^bg\_gb\_ iZjhev <dexqbl\_ ijbeh`\_gb\_ LFRQVROH \_gZ\_ieZgr\_l\_ b\_gZqbgZcl\_ lj\_gbjh\dm

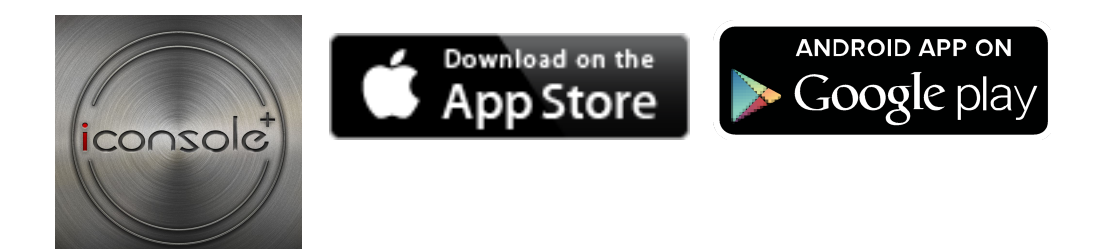

**Зарядное устройство USB** 

Dhgkhev ^Z\_I \hafh`ghklv aZjy^blv ieZgr\_I beb I\_e\_nhg q\_j\_a 86% jZat\_f